# **erro 157 pixbet**

- 1. erro 157 pixbet
- 2. erro 157 pixbet :apk bet365 atualizado
- 3. erro 157 pixbet :roleta de investimento

## **erro 157 pixbet**

#### Resumo:

**erro 157 pixbet : Seu destino de apostas está em mka.arq.br! Inscreva-se agora para desbloquear recompensas incríveis e entretenimento sem fim!**  contente: Como funciona?

1.30 tênis Conclusão

# **Minha Experiência Com o Jogo 888 Gold no Pixbet**

#### **erro 157 pixbet**

Há algum tempo, fui abordado por uma série de anúncios promovendo o jogo 888 Gold no Pixbet. A curiosidade me levou a investigar sobre o que realmente era este jogo e como eu poderia me divertir e possivelmente ganhar algum dinheiro extra nele. O que encontrei ultrapassou minhas expectativas!

O 888 Gold é um jogo divertido e emocionante que instantaneamente torna as pessoas viciadas nele tão logo começam a jogar. Porque nele, além de divertir-se, temos a chance de ganhar incríveis prêmios! Essa é uma mistura perfeita para quem procura uma maneira legal de se divertir, relaxar e, quem sabe, enriquecer enquanto joga com seus amigos ou até mesmo sozinho.

#### **Minhas Experiências 888 Gold no Pixbet**

Eu decidi registrar-me na Pixbet para dar uma atirada no jogo. Um dos vantagens que descobri logo de cara é o lance de não precisar esperar muito tempo até obter meu dinheiro de volta quando dou sorte de ganhar! O sistema é simples, rápido e inteiramente confiável. Alias, vale mencionar o suporte extraordinário fornecido pela equipe de atendimento. Eles absolutamente saem da erro 157 pixbet cabeça ao fornecer ajuda quando mais uma vez enfrentei problemas na plataforma do jogo.

O jogo 888 Gold utiliza jogadas de compras suaves com as quais é possível despencar seu dinheiro fácil no mundo virtual do jogo em erro 157 pixbet troca de algumas chances de ganhar e multiplicar quantias absurdamente altas. Por exemplo, toda vez que acerto alguma aposta, consigo a chance de dobrar meus ótimos prêmios rapidamente. Na realidade, até existem algumas promoções de descontos e, claro, somos lembrados também pelos tão esperados bônus sempre que queremos retornar.

#### **Melhores Dicas e História de Sucesso**

Vários bicos apressados a seguir: certifique-se sempre de ter os recursos necear um jogo

inquebrável. Ainda dando continuidade, sempre mantenha um olho praticamente quebra-cabeça nos gráficos disponveis ao tentar situa-los para preve alcançar táticas de sucesso que foram capazes de proporcionar aos enigmáticos novos desafiantes de realmente manter um registro de ganhos. Estude continuamente as tendências oferecidos através de seguir estados com pontuaçes imbatíveis e adapte com eficácia a ...

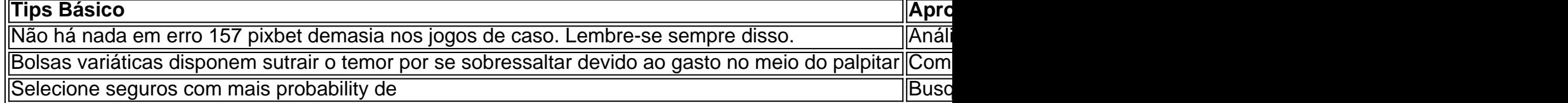

## **erro 157 pixbet :apk bet365 atualizado**

Como apostar no Pixbet de graça?

A única forma de garantir a aposta grátis da Pixbet é apostar no placar

### **erro 157 pixbet**

Você está procurando informações sobre como ativar erro 157 pixbet conta Pixbet? Não procure mais! Neste artigo, vamos guiá-lo através do processo de ativação da Conta piximbete passo a etapa.

#### **erro 157 pixbet**

O primeiro passo para ativar erro 157 pixbet conta Pixbet é acessar o site da PIXBET. Você pode fazer isso clicando no botão "Apostar Agora" na página inicial!

#### **Passo 2: Clique em "Registro"**

Depois de acessar o site da Pixbet, clique no botão "Registro" localizado na parte superior direita do página.

#### **Passo 3: Preencha o formulário**

Depois de clicar no botão "Registro", você será direcionado para um formulário que precisa preencher. O Formulário exigirá o fornecimento das informações pessoais, como nome e endereço eletrônico da pessoa ou senha do usuário

#### **Passo 4: Confirme erro 157 pixbet conta**

Após o preenchimento do formulário, você receberá um e-mail da Pixbet com uma ligação para confirmar erro 157 pixbet conta. Clique no link de confirmação na mesma ou ative seu perfil em nossa loja virtual

#### **Dicas e Truques**

Aqui estão algumas dicas e truques para ajudá-lo a ativar erro 157 pixbet conta Pixbet:

- Certifique-se de fornecer informações precisas e completas ao preencher o formulário.
- Use uma senha forte e única para erro 157 pixbet conta Pixbet.
- Mantenha erro 157 pixbet senha segura e protegida, não compartilhe com ninguém.

#### **Conclusão**

Ativar erro 157 pixbet conta Pixbet é um processo simples que pode ser concluído em apenas alguns passos. Seguindo as dicas e truques mencionados acima, você poderá garantir a segurança da Conta para uso imediato

#### **FAQ**

Aqui estão algumas perguntas frequentes relacionadas à ativação da erro 157 pixbet conta Pixbet:

P: Qual é o requisito de idade mínima para criar uma conta Pixbet?

R: A idade mínima exigida para criar uma conta Pixbet é de 18 anos.

P: Posso criar uma conta Pixbet se não for residente do Brasil?

R: Não, a Pixbet está disponível apenas para residentes do Brasil.

P: Quanto tempo demora para ativar minha conta Pixbet?

A: Activar a erro 157 pixbet conta Pixbet pode demorar até 24 horas.

### **erro 157 pixbet :roleta de investimento**

região já encharcada pelo clima de inverno.

Um rio atmosférico como muitos dos outros que bateram na Califórnia nos invernos recentes. A tempestade deixou a área da baía de São Francisco na sexta-feira e "apenas marchou até o litoral Califórnia" durante à noite, trazendo grande parte das chuvas para Los Angeles. A tempestade então estacionou-se sobre a região, onde se espera que fique até domingo à noite ou segunda feira. Os chuveiros e possíveis tempestades com potencial para ventos prejudiciais são previstos nesse período de tempo

Author: mka.arq.br Subject: erro 157 pixbet Keywords: erro 157 pixbet Update: 2024/8/9 14:34:49